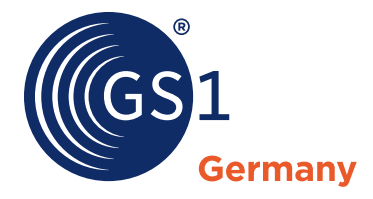

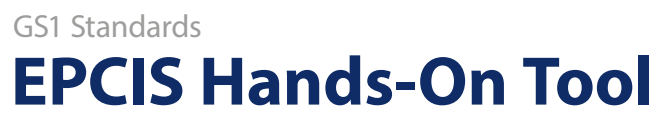

 $\mathcal{E}$ 

Das vielseitige Werkzeug für EPCIS-Anwender

# EPCIS Hands-On Tool

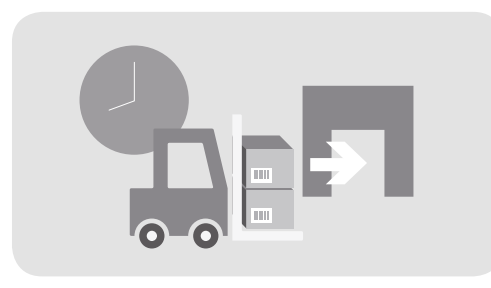

## **Daten visualisieren Fehler finden**

Laden Sie Ihre EPCIS XML-Dateien hoch und lassen Sie sich deren Dateninhalte in übersichtlicher Form (Wann? Was? Wo? Warum?) anzeigen. Die für Menschen schwer lesbaren XML-Strukturen werden dabei in eine anwenderfreundliche Form gebracht.

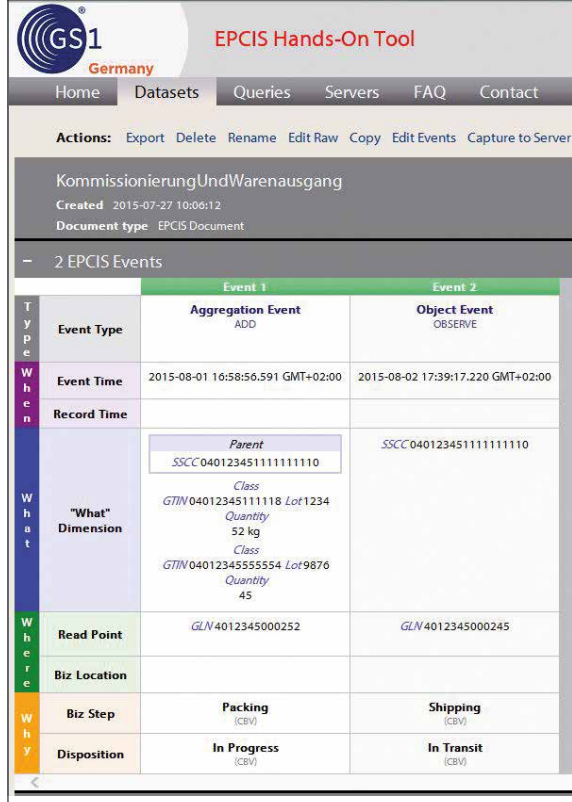

Dateninhalte von EPCIS-Events auf einen Blick

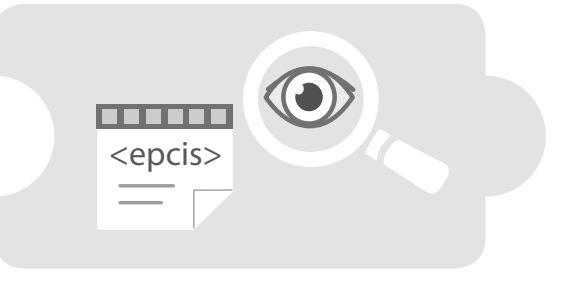

Prüfen Sie Ihre EPCIS-Nachrichtenstrukturen auf syntaktische Fehler und auf Standardkonformität. Alle eventuellen Mängel (Verletzung der EPCIS XSD, Verwendung nichtstandardkonformer Idente) werden hervorgehoben und mit qualifizierten Meldungen erklärt.

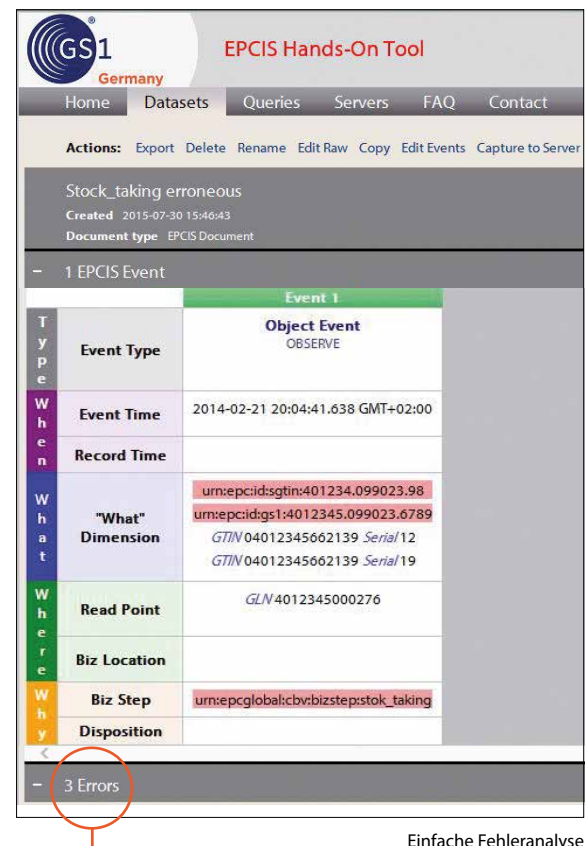

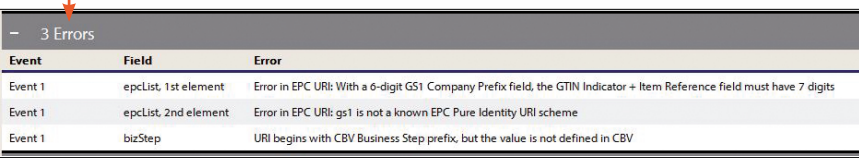

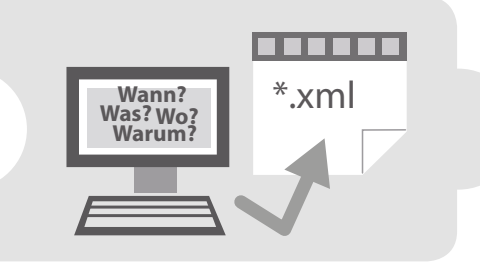

### **Events & Abfragen erstellen Mit EPCIS-Server verbinden**

Überführen Sie die fachlichen Anforderungen Ihres Unternehmens, beispielsweise die Erfassung aller Warenausgänge, dank automatischer Generierung ganz einfach in maschinenlesbare XML-Strukturen.

Mit einer ähnlichen Maske sind Sie außerdem in der Lage, auch ohne tiefgreifendes technisches Verständnis eigene Abfragen zu generieren, zum Beispiel: Ausgabe aller produzierten Artikel in einem bestimmten Zeitraum.

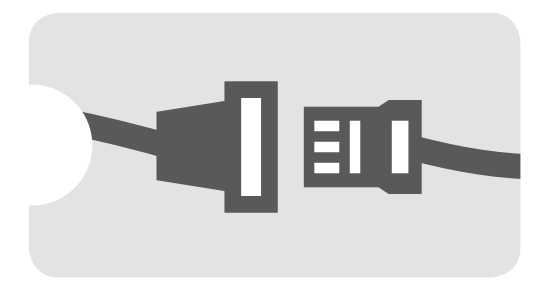

Richten Sie Verbindungen mit einem EPCIS-Repository ein und speichern Sie Datensätze direkt in EPCIS-Servern ab, oder führen Sie Abfrageoperationen durch. Ganz bequem und ohne zusätzlich zu programmierende Capture- beziehungsweise Query-Applikationen.

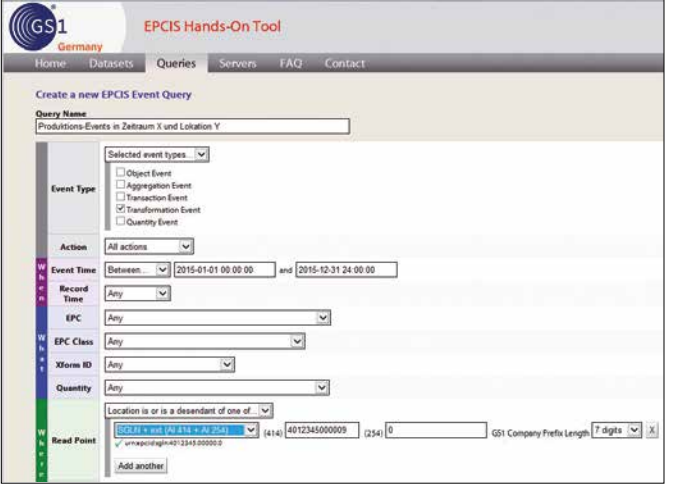

EPCIS-Nachrichten bzw. -Abfragen Schritt für Schritt selbst erzeugen

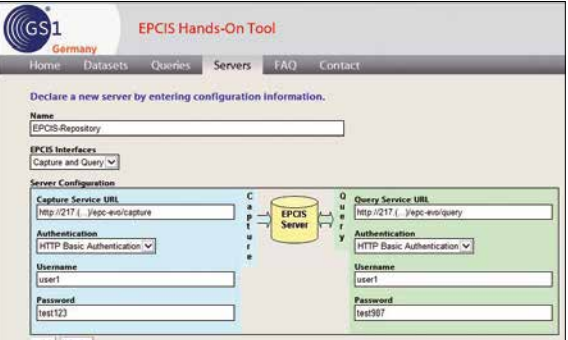

Schnelle Einrichtung einer Verbindung zu einem EPCIS-Server

# GS1 COMPLETE

Das Leistungspaket GS1 Complete umfasst den Zugang zu allen GS1 Standards und unterstützt mit dem EPCIS Hands-On Tool bei der Einführung von EPCIS. Dieser Service steht allen GS1 Complete-Kunden ab sofort ohne Mehrkosten zur Verfügung. Für weitere Informationen steht Ihnen unser Ansprechpartner Dr. Ralph Tröger, Senior Manager Identification/Data Carrier, gerne zur Verfügung (T +49 221 94714-243 oder E troeger@gs1-germany.de).

# Was können wir für Sie tun?

Haben wir Ihr Interesse geweckt? Erfordert ein konkreter Bedarf schnelles Handeln – oder möchten Sie sich einfach unverbindlich über Themen aus unserem Portfolio informieren? Nehmen Sie Kontakt mit uns auf. Wir freuen uns auf ein persönliches Gespräch mit Ihnen.

### **GS1 Germany GmbH**

Maarweg 133 50825 Köln T + 49 221 94714-333  $F + 49 221 94714 - 990$ E vertrag@gs1-germany.de